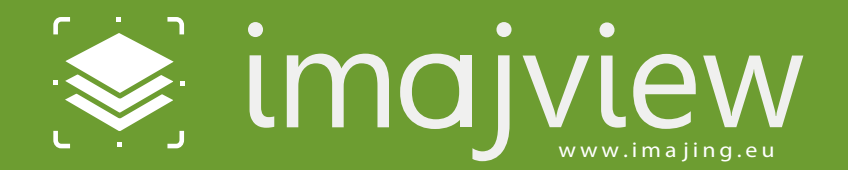

## CBS veri üretimi için yazılım paketi

# Çok Boyutlu

Arazi ve CBS verisi birleştirme

# Üretken

Çoklu proje yönetimi

imajview imajbox ölçümlerinin prosesi ve ulaşım ve envanter yönetimi gereksinimlerine göre geliştirilmiş bir yazılım paketidir. İçerdiği araç kutuları ile CBS tabakaları oluşturulabilir ve tematik haritalar üzerinden çalışılabilir. imajview çekilen görüntüleri ve herhangi bir harita altlığını senkronize eder.

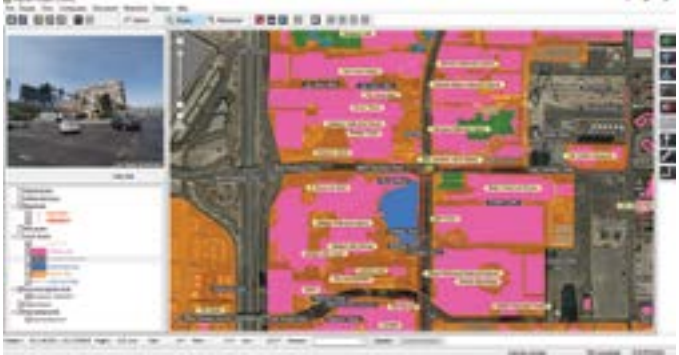

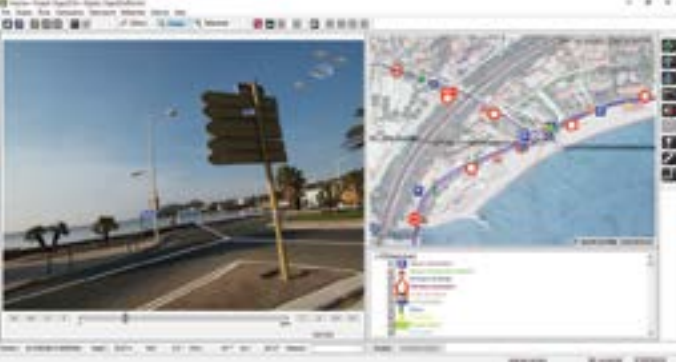

Vektör tabaka projeksiyonu

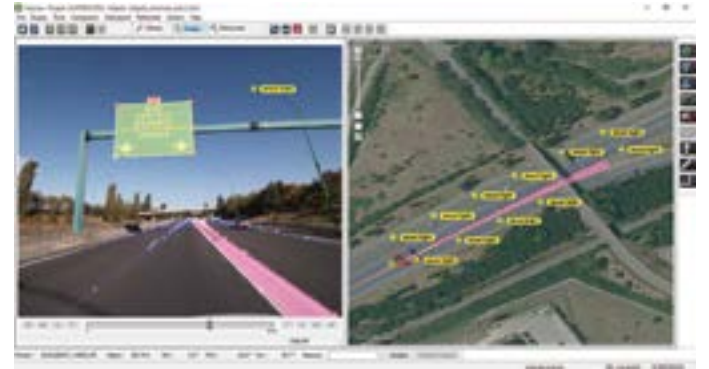

Vektör tabaka düzenlemesi

# Pratik

CBS tabaka aktarımı, düzenleme oluşturma ve dışa aktarım

Otonom

Herhangi bir ek yazılım ve internet bağlantısı gerektirmez

imajview çeşitli uygulamalar için kullanılabilir:

- Varlık envanteri
- Ulaşım ağı çalışmaları
- Haritalama ve CBS
- Lineer Referans Sistemi yapısı
- Kontrol ve izleme
- Değişim araştırma

## $\blacksquare$ IMAJVIEW ARACLAR

### Arazi gösterim araçları

Görüntülerde gezinin.

Harici veriler aktarın ve CBS bileşenlerinizle analiz edin. Rahat ve açık kartografik sunumlar elde edin. 3B ölçümleri yapın.

### Düzenleme araçları

Alınan veya oluşturulan herhangi bir topolojik vektör veriyi görüntü veya harita ekranı üzerinden düzenleyin.

## Üretim araçları

Çevreyi sayısallaştırın.

CBS tabakası oluşturun ve düzenleyin. Nesneleri sınıflandırın. 3B konumlandırın veya ölçün. Lineer referans sistemi oluşturun ve gezinin.

#### CBS altlıkları, Linner referans sistemi ve görüntüleri birleştirerek tematik projeler üretin

#### imajview

- CBS altlıkları, Linner referans sistemi ve görüntüleri birleştirerek tematik projeler üretin
- Bir çok CBS işini basitleştirmek ve otomatikleştirme
- Konfigüre edilebilir net ve okunabilir ekranda görüntüleme
- Otomasyon kısayolları oluşturmak ve kullanma
- Küçük resimlerle özellikleri seçme

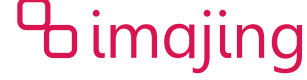

#### imajview arayüzü

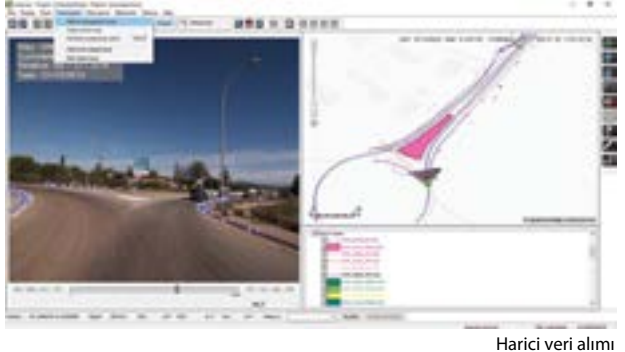

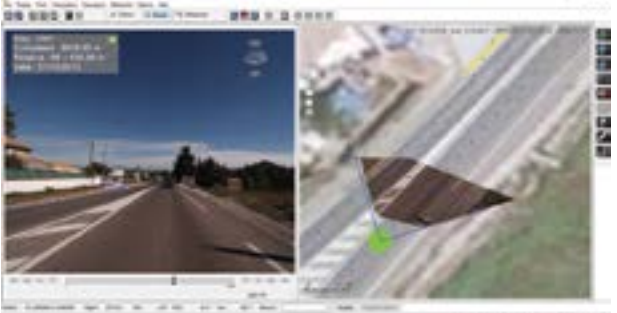

Zemin rektifiyeli ortofoto

Panaromik görününüm

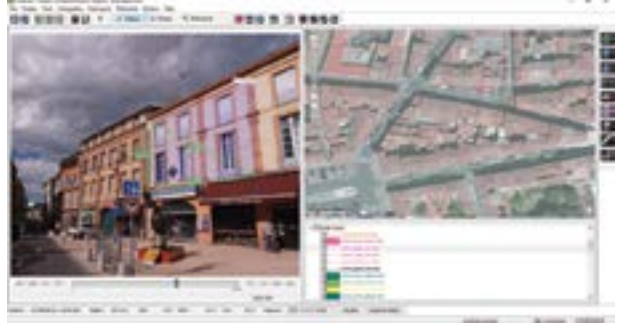

 $000$ ۰

Özellik sınıflandırma, düzenlenmiş veri modelinden

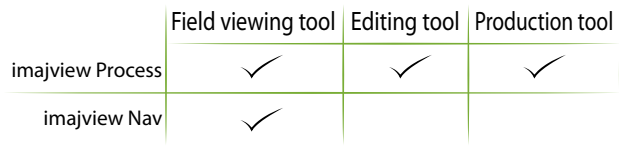

# FONKSİYONLAR

## Diğer yazılımlardan veri alımı

#### Veri Alımı

- imajbox® ölçümleri ( görüntüler, GPS ölçümleri,  $\bullet$
- Vektör tabakalar (shape, shape M, shape Z, dxf, geodatabase, kml,  $\bullet$ osm, tab, spatial database connector - ODBC compatible, edigeo)
- $\bullet$ Raster tabakalar (geo-ti\_, ecw)
- WMS servisleri (OpenStreetMap Ä
- Harici sensor verileri (csv, iex)

## Imajview de veri prosesi

#### Düzenleme ve veri üretimi

- ä. Vektör tabakalar; CBS verilerini ve görüntüleri birleştirme •
- 3B özellikler (nokta, hat, alan) görüntülerden
- Liner Referans Sistemi (LRS  $\bullet$
- Kalibre edilmiş zemin ortofoto

#### 3B ölçümleri

Santimetre hassasiyetinde 3B ölçümler yapmak için fotogrametrik araçlar (genişlik, yükseklik, uzunluk, yüzey)

#### Sınıflandırma

Özellik nitelendirme

- Boyut
- Durum  $\bullet$
- Herhangi bir ek bilgi  $\bullet$

Veri modeli proje ihtiyaçlarına göre düzenlenebilir.

### Imajview son kullanım verisi

#### Yayınlama

- **•** Liner Referans Sistemi (LRS)
- Görüntüler

imajnet® web sağlayıcısında online veri paylaşımı

#### Veri alımı

- Referanslandırılmış özellik tabakaları (nokta, hat, alan)
- Görüntüler
- Lineer Referans Sistemi (LRS)  $\mathbf{a}$  .

#### Çeşitli formatlarda;

Shape, shape M, shape Z, csv, gpx, kml, png ve jpg

### TEKNİK ÖZELLİKLER

#### İşletim sistemi

- Windows® XP (32 bits) Vista, Seven, 8, 10 (32 and 64 bits)
- Minumum gereksinimler
- 4 GB RAM
- Core 2duo / Core i3

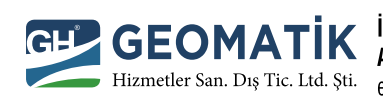

**İstanbul Ofis:** Tekstilkent İş Merkezi A-6 Blok No: 25 34235 Esenler Tel: + 90 212 438 45 50 pbx Fax: +90 212 438 45 53 Ankara Ofis: Balgat Oğuzlar Mh. Barış Manço Cd.1392. Sk. No: 7/8 Çankaya Tel: +90 312 210 19 53 Fax: +90 312 210 02 53 Hizmetler San. Dış Tic. Ltd. Şti. e-mail: iletisim@geomatikhizmetler.com.tr www.geomatikhizmetler.com.tr

3B ölçümler